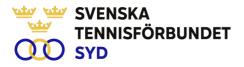

#### Svenska Tennisförbundet Syd

Protokoll nr: 5

| Datum: | 2023-05-31, 19.00 – 20:30 |
|--------|---------------------------|
| Plats: | Digitalt, Zoom            |

#### Närvarande:

Ola Svantesson, ordförande, Malin Allgurin, Marcus Carlsson, Michael Henriksson, Lars-Göran Persson, Veronica Vidarsson, Lena Widing

Övriga närvarande: Johan Sjögren

Meddelat förhinder: Petra Alwén, Calle Pihlblad,

# § 1 Mötets Öppnande

Ordförande Ola öppnade mötet.

#### § 2 Utse mötessekreterare och justeringsperson

Till sekreterare valdes Lars-Göran och som justeringsperson valdes Malin.

#### § 3 Fastställande av dagordning

Utsänd dagordning fastställdes. Strategimöte tas upp under punkten övrigt.

#### § 4 Föregående mötesprotokoll 4

Föregående mötesprotokoll nr 4 har sänts ut till styrelsen och godkändes.

# § 5 SvTF:s årsmöte, Sundsvall

Johan, Lena och Lars-Göran deltog på möten i samband med årsmötet. Genomgående god stämning och Lena redogjorde utifrån utsänd information.

#### § 6 Verksamhetsrapport maj 2023

Johan informerade utifrån utsänt material om en intensiv månad i maj där olika aktiviteter fungerat väl. Veronica och Malin berättade specifikt om den lyckade tjejtränarträffen som genomförts i Karlskrona under maj månad. En plan är att ha en uppföljning till träffen under kommande höst. Johan och Ola uppdrogs att kontakta styrelse och verksamhetsansvariga i övriga regioner angående synen på förbundets 12 års verksamhet.

# § 7 Ekonomi

Johan och Lars-Göran redogjorde för en uppdatering av ekonomin per maj månad. Sedan tidigare bestämt att göra en större genomlysning av ekonomin innan nästa styrelsemöte.

# § 8 Game Change 2030

Johan rapporterade att mycket inom svensk tennis är kopplat till Game Change på olika sätt.

SVENSKA TENNISFÖRBUNDET SYD | SWEDISH TENNIS ASSOCIATION SOUTH Båstad Sportcenter: Box 1111, 269 22 Båstad | Tel 070-611 39 25 johan@tennissyd.se | www.tennissyd.se

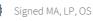

SVENSKA TENNISFÖRBUNDET

# § 9 Konferens Nordea Open, tisdag 11 juli 2023

Johan informerade om planerat innehåll i konferensen där bl a Christer Sjöö kommer att bjudas in och prata om Game Change 2030.

# § 10 Övrigt

Beslöts att genomföra en strategikonferens fredag eftermiddag 29 sept till lunch lördag 30 sept. Johan arbetar vidare med plats för konferens med hjälp av inspel från styrelsen.

# § 11 Nästa möte

Sedan tidigare bestämt till 30 augusti i Växjö. Med anledning av beslutat strategimöte kommer styrelsemötet ske digitalt.

# § 12 Mötets avslutande

Ola avslutade mötet och tackade för visat intresse.

Lars-Göran Persson Sekreterare Ola Svantesson Ordförande Malin Allgurin Justeringsperson

SVENSKA TENNISFÖRBUNDET SYD | SWEDISH TENNIS ASSOCIATION SOUTH Båstad Sportcenter: Box 1111, 269 22 Båstad | Tel 070-611 39 25

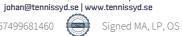

# Verification

Transaction 09222115557499681460

# Document

**Styrelseprotokoll nr. 5, 230531** Main document 2 pages *Initiated on 2023-08-30 21:20:23 CEST (+0200) by Johan Sjögren (JS) Finalised on 2023-08-30 22:47:41 CEST (+0200)* 

# Initiator

Johan Sjögren (JS) Svenska Tennisförbundet Syd *johan@tennissyd.se* +46706113925

# Signing parties

Malin Allgurin (MA) SvTF Syd malin.allgurin@gmail.com +46738054211 Signed 2023-08-30 21:51:43 CEST (+0200)

#### Ola Svantesson (OS)

SvTF Syd ola.svantesson@gmail.com +46702676976 Signed 2023-08-30 22:47:41 CEST (+0200) Lars-Göran Persson (LP) SvTF Syd lars-goran.persson@hh.se +46733224733 Signed 2023-08-30 22:18:38 CEST (+0200)

This verification was issued by Scrive. Information in italics has been safely verified by Scrive. For more information/evidence about this document see the concealed attachments. Use a PDF-reader such as Adobe Reader that can show concealed attachments to view the attachments. Please observe that if the document is printed, the integrity of such printed copy cannot be verified as per the below and that a basic print-out lacks the contents of the concealed attachments. The digital signature (electronic seal) ensures that the integrity of this document, including the concealed attachments, can be proven mathematically and independently of Scrive. For your convenience Scrive also provides a service that enables you to automatically verify the document's integrity at: https://scrive.com/verify

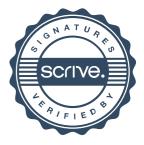